The book was found

# **Adobe Illustrator CS3 How-Tos: 100 Essential Techniques**

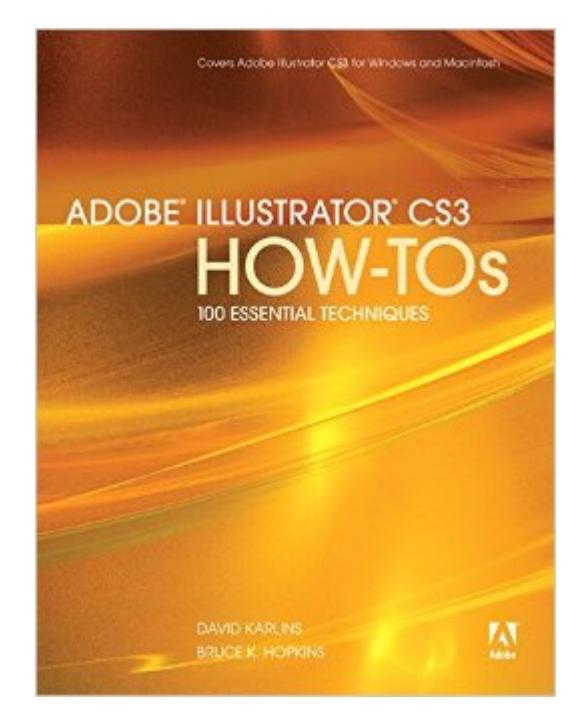

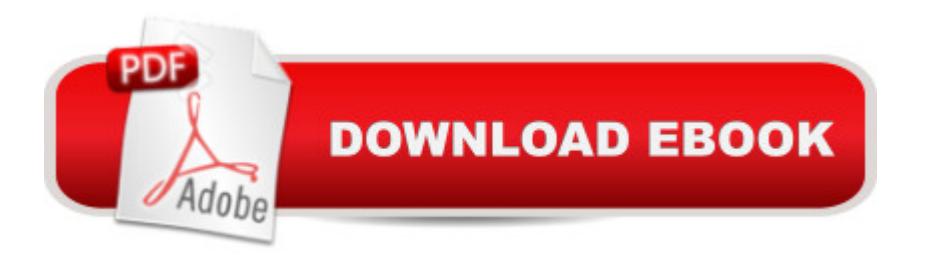

## **Synopsis**

Adobe Illustrator CS3 is more than just the world' most popular and powerful illustration tool: As part of the Adobe' Creative Suite 3, it' a key component of an overall design workflow that lets users work seamlessly among all of their graphics applications to create graphically rich content for print, Web, motion graphics, and mobile devices. This info-packed guide lets users get right down to work by focusing on the Illustrator CS3 features they ' re most likely to use and showcasing each in a stand-alone tip--complete with a relevant hint or two and a graphic example. In this fashion, readers learn just what they need to know, exploring the program in a way that makes sense to them. Before they know it, users will be using the new path eraser tool and making vivid artwork using the new Live Color feature and the updated recolor filters, as well as creating symbols and applying instances and exporting their work to Adobe Flash.

## **Book Information**

Paperback: 272 pages Publisher: Adobe Press; 1 edition (August 18, 2007) Language: English ISBN-10: 0321508947 ISBN-13: 978-0321508942 Product Dimensions: 7 x 0.6 x 9 inches Shipping Weight: 15.2 ounces Average Customer Review: 4.3 out of 5 stars $\hat{A}$  Å See all reviews $\hat{A}$  (27 customer reviews) Best Sellers Rank: #561,721 in Books (See Top 100 in Books) #38 in Books > Computers & Technology > Digital Audio, Video & Photography > Adobe > Adobe Illustrator #230 in Books > Computers & Technology > Software > Design & Graphics #244 in $\hat{A}$  Books > Computers & Technology > Graphics & Design > Desktop Publishing

## **Customer Reviews**

Adobe Illustrator CS3 (for short, AI) is the top software for creating vector artwork, that's infinitely scalable with perfectly crisp edges (as opposed to bitmap images, like JPGs, that become jagged when their size is increased). AI is capable of some gorgeous effects -- not just objects or typography but "painterly" gradient shadings -- that can be scaled in size from a tiny drawing to a billboard without any loss of perfectly smooth edges. The trouble comes in learning how to use the daunting AI, which feels much less intuitive than, say, Photoshop. Enter Adobe Illustrator CS3 How-Tos: 100 Essential Techniques, by David Karlins and Bruce K. Hopkins. Through a hundred

have made AI as "user-friendly" as, say, Dreamweaver CS3 How-Tos: 100 Essential Techniques by David Karlins (I also gave it a 5-star review here at ), and for many of the same reasons.Adobe's software can achieve the miraculous... if you know how to use it. BIG "IF"! But I do not like their built-in Help items, that more often than not send you down one rabbit hole after another, before (maybe) giving the information needed to accomplish a particular task. (The fact that the process usually turns out to be "simple" -- go to this menu item, do that -- never makes me feel any better.) And scrolling through the massive manual in PDF format to look up what you need is equally un-fun and time-consuming. But this AI CS3 How-Tos book is great because it can go into much more detail than the built-in Help items, yet it's much more flexible and comprehensive than even the massive Adobe Classroom in a Book (CiB).

#### Download to continue reading...

Adobe Illustrator CS3 How-Tos: 100 Essential Techniques Adobe InDesign CS3 How-Tos: 100 [Essential Techniques The W](http://ebooksupdate.com/en-us/read-book/jZ7qL/adobe-illustrator-cs3-how-tos-100-essential-techniques.pdf?r=3r0y5r4Ed4NOsrpLcWMX3HJTmbL6LcFDGuzuJSeW8%2BE%3D)eb Collection Revealed Standard Edition: Adobe Dreamweaver CS3, Flash CS3 & Fireworks CS3 Adobe Fireworks CS4 How-Tos: 100 Essential Techniques Adobe InDesign CS4 How-Tos: 100 Essential Techniques The Design Collection Revealed: Adobe Indesign CS4, Adobe Photoshop CS4, and Adobe Illustrator CS4 Adobe Illustrator CS3 Classroom in a Book (Book & CD-ROM) Adobe Premiere Pro CS3 Classroom in a Book: The Official Training Workbook from Adobe Systems with DVD ROM The Design Collection Revealed: Adobe InDesign, Photoshop and Illustrator CS6 (Adobe CS6) Adobe CS6 Design Tools: Photoshop, Illustrator, and InDesign Illustrated with Online Creative Cloud Updates (Adobe CS6 by Course Technology) Exploring Adobe Illustrator CS6 (Adobe CS6) The Graphic Designer's Digital Toolkit: A Project-Based Introduction to Adobe Photoshop Creative Cloud, Illustrator Creative Cloud & InDesign Creative Cloud (Stay Current with Adobe Creative Cloud) The Design Collection Revealed: Adobe InDesign CS6, Photoshop CS6 & Illustrator CS6 (Adobe CS6) The Graphic Designer's Digital Toolkit: A Project-Based Introduction to Adobe Photoshop CS5, Illustrator CS5 & InDesign CS5 (Adobe Creative Suite) Illustrator CS3 Bible Adobe After Effects CS3 Professional Studio Techniques Learn Adobe InDesign CC for Print and Digital Media Publication: Adobe Certified Associate Exam Preparation (Adobe Certified Associate (ACA)) Learn Adobe Animate CC for Interactive Media: Adobe Certified Associate Exam Preparation (Adobe Certified Associate (ACA)) ActionScript 3.0 for Adobe Flash CS3 Professional Hands-On Training Adobe Premiere Pro CS3 Bible

#### <u>Dmca</u>